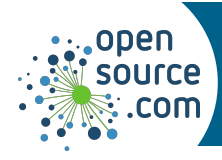

## *find Cheat Sheet*

Search for files in a directory hierarchy.

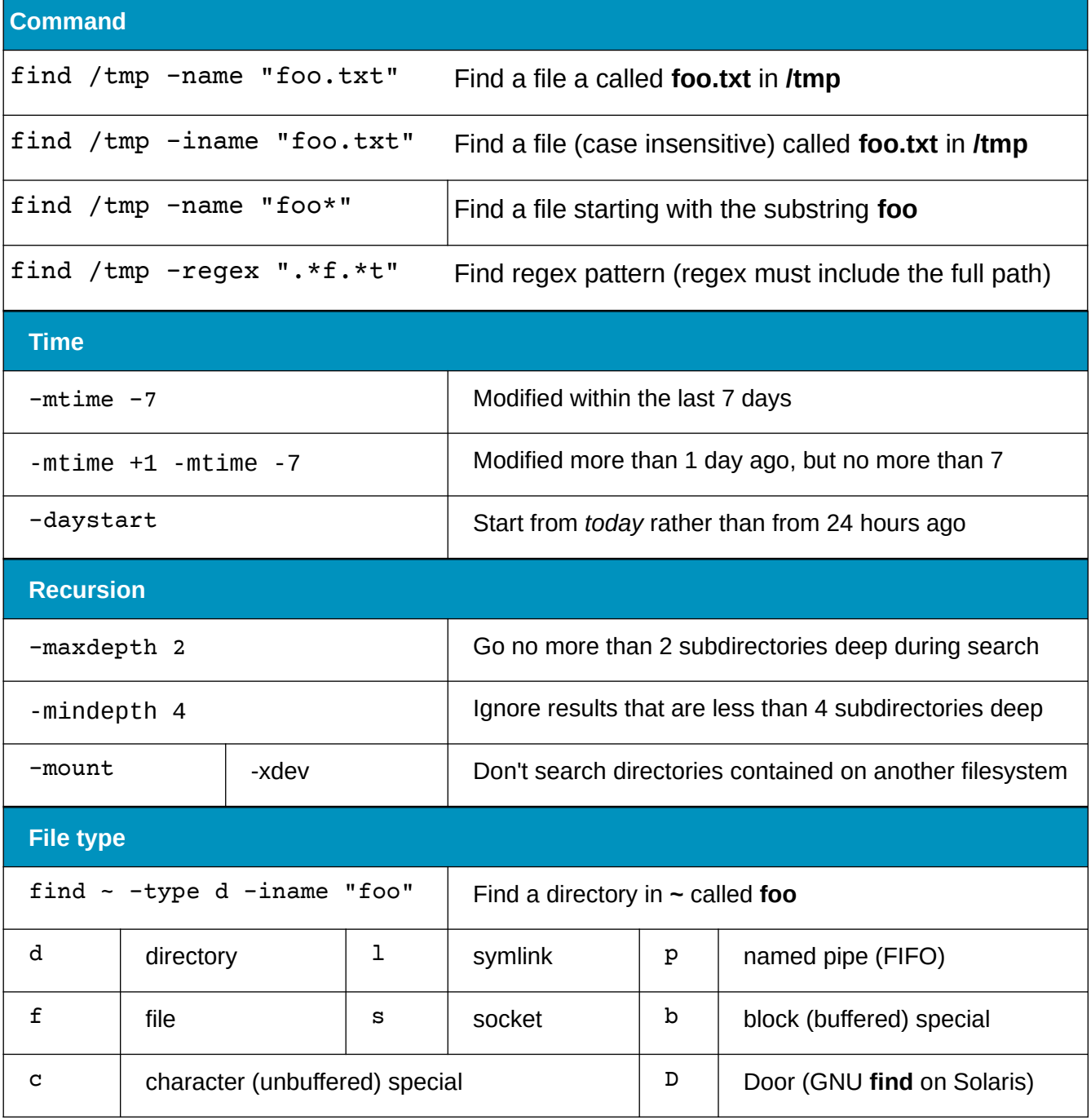

**Seth Kenlon CC BY-SA 4.0 Opensource.com**

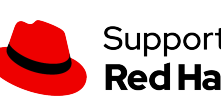

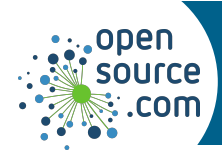

## *find Cheat Sheet*

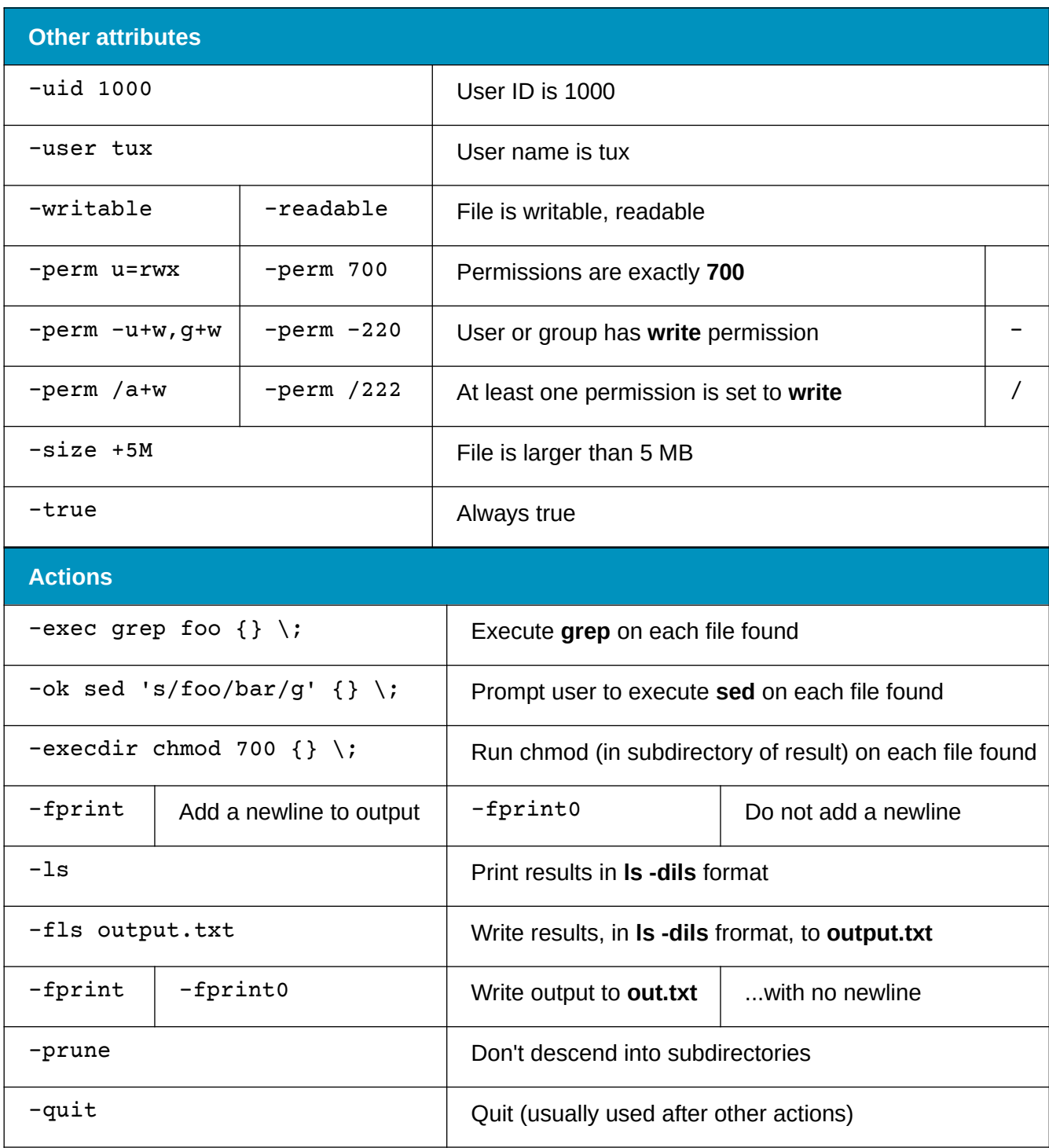

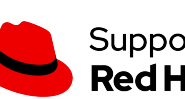